# **Sequence Containers**

# Cristian Cibils (ccibils@stanford.edu)

#### **The Design of C++**

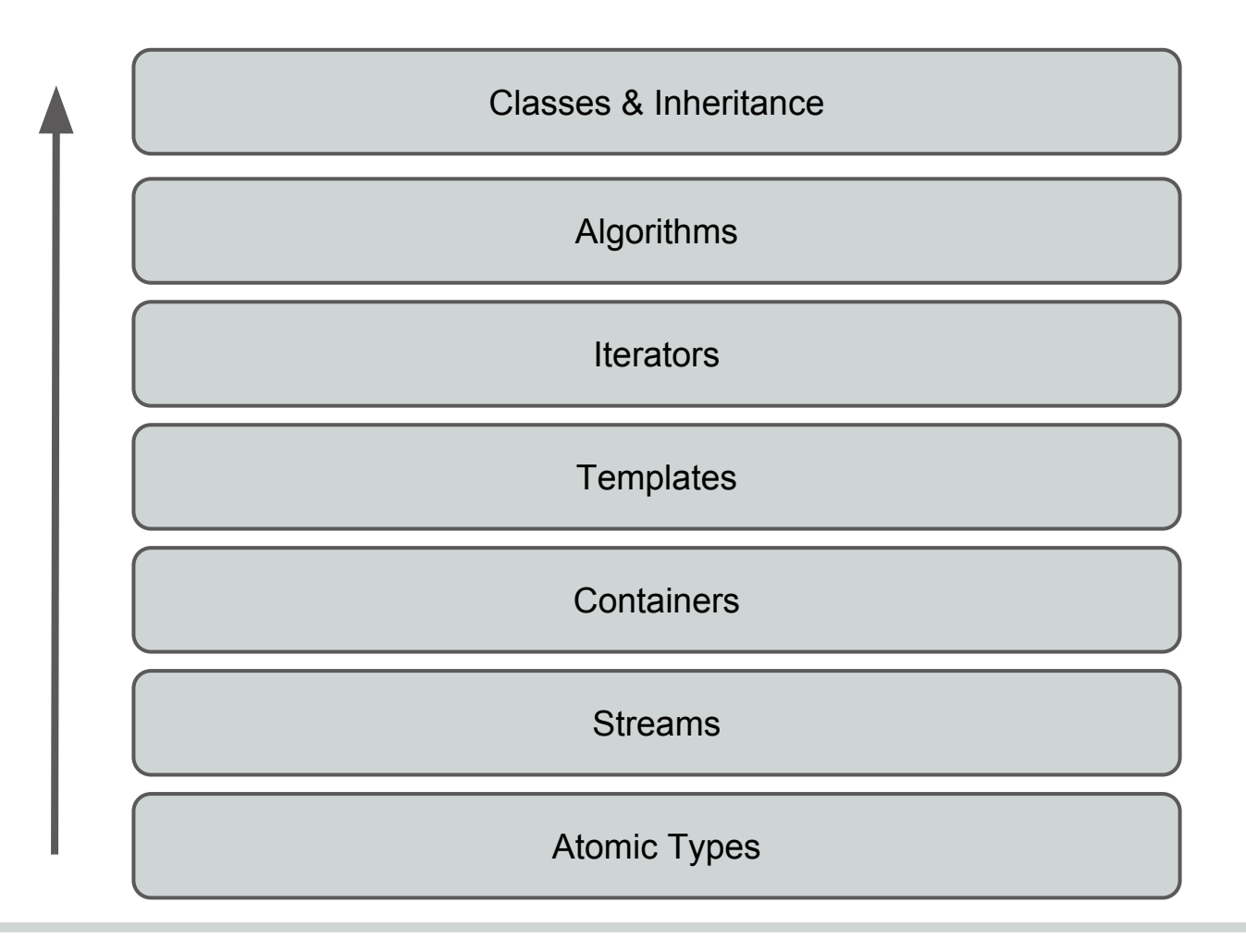

#### **Structs**

- A struct is an easy way to bundle multiple variables together
- We will cover them more in depth later but you may find them useful for the first assignment

#### **Structs**

struct point { int x; int y; }; point p;  $p.x = 4;$  $p.y = 3;$ 

#### **Administrivia**

- Assignment one is officially out today!
- Due date Tuesday, October 13th at 11:59 pm

#### **Administrivia**

- LaIR help available: ○ TBA (will email)
- Email help available
	- ccibils@stanford.edu

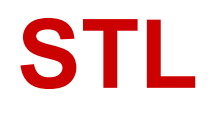

#### **STL**

- Stands for Standard Template Library
- In it we can find all the nifty tools C++ puts at our command
- (Most of the stuff in the design of C++ is extremely influenced by the existence of the STL)

## **Review: Sequence Containers**

- A container class allows you to store any number of (any type of) things
- A sequence container is a container whose elements can be accessed sequentially.
- Sequence containers include vectors, stacks, queues, lists, and priority queues (and many more!).

#### **What I Want To Show You**

- Why the Stanford library exists
- How to use STL sequence containers instead of the Stanford Library
	- We'll look at the differences between STL/Stanford using stack and vector, and we'll also examine a new STL class, deque
- Performance of different containers, and why you might choose one over another

#### **Why the Stanford Library Exists**

Students often ask:

#### "Why do we need to use the Stanford libraries in CS106B/X?"

# **Why the Stanford Library Exists**

- The Stanford libraries include things not found in the STL (Grid, getInteger and friends, graphics).
- Many parts of the Stanford library give up performance for simplicity
- Debugging Stanford library code can be much easier than debugging STL code

#### **Container #1: Stack**

#### First, let's talk about how to use the STL stack.

#### **STL <stack>: What's Similar**

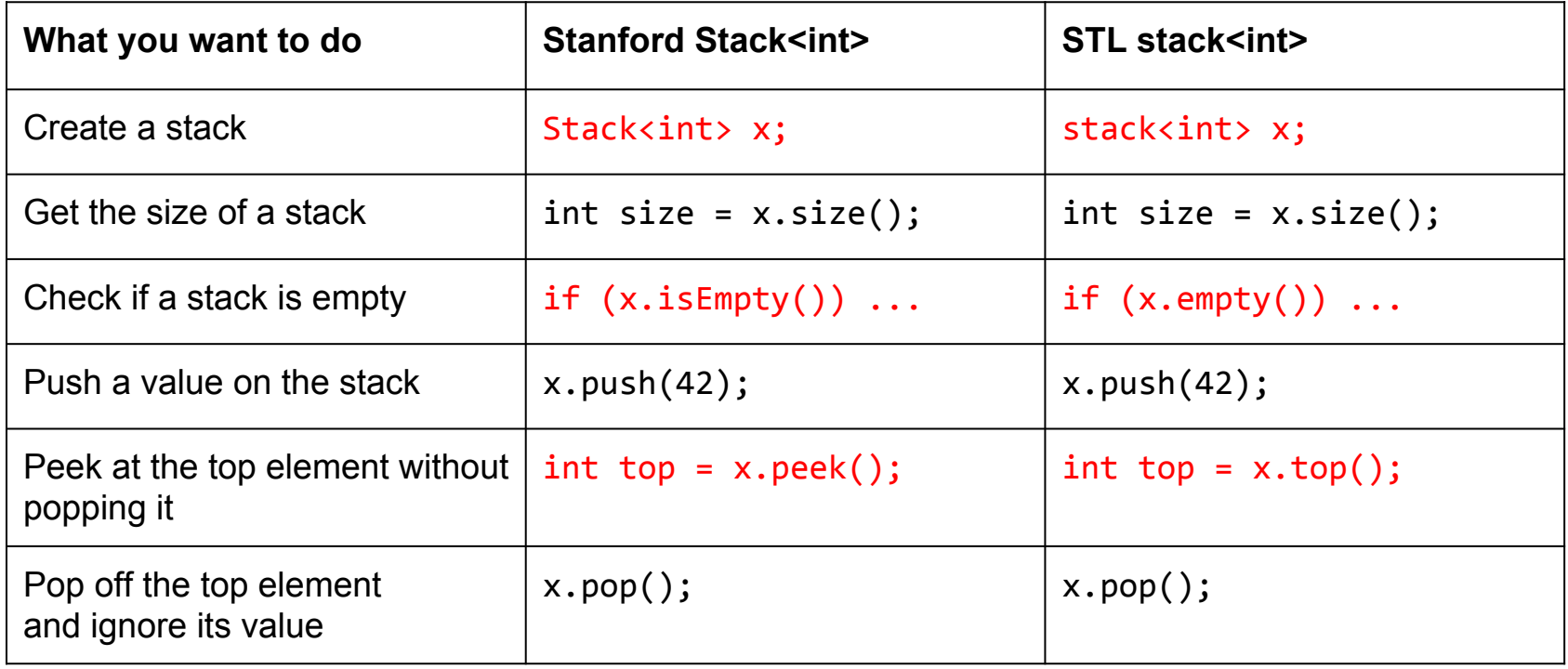

#### **STL <stack>: What's Different**

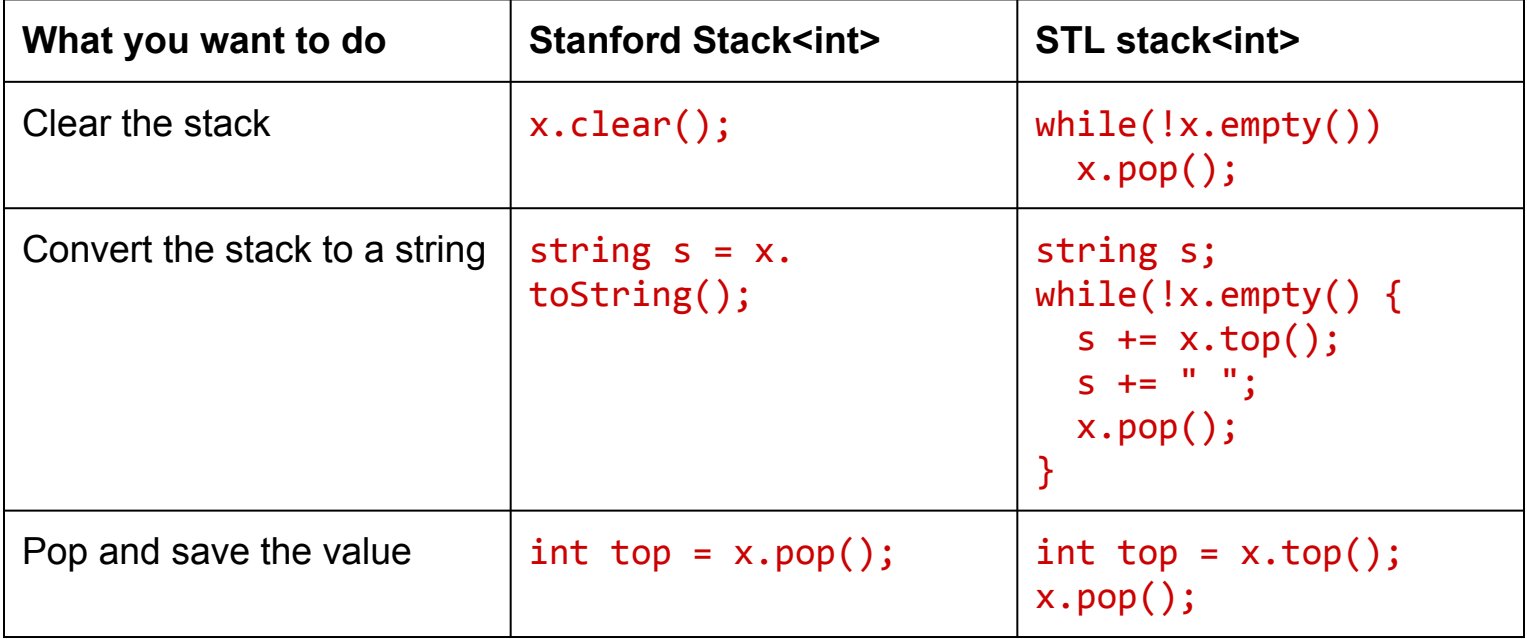

#### **STL <stack>: Usage**

#### Let's look at a quick demo in STLStack.pro

Looking at the differences between the STL and the Stanford libraries can help you understand the the reason each of these libraries were designed.

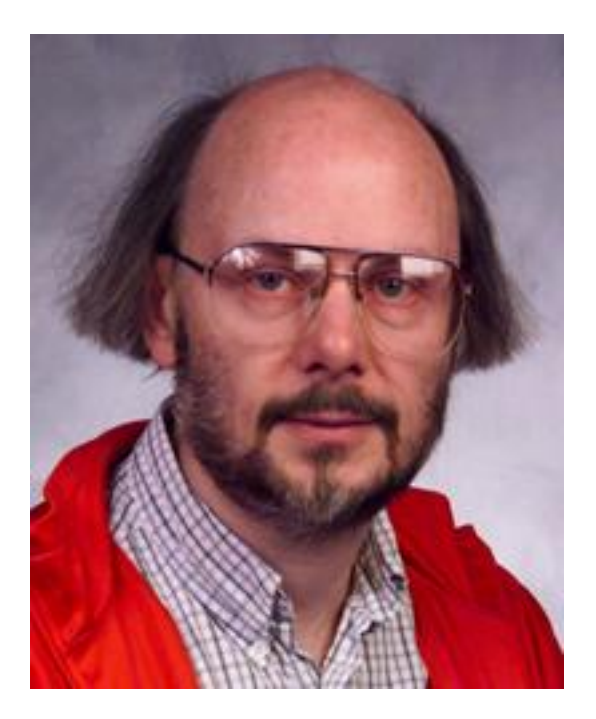

"Thus, the standard library will serve as both a tool and as a teacher" - Bjarne Stroustrup

Why is there no .clear() function for stacks?

Why is there no .clear() function for stacks?

- Conceptually, clearing isn't part of the interface to a stack
- It's very easy to write your own clear function:

```
// stack<int> s = ...;
while (!s.empty()) {
   s.pop();
}
```
Why doesn't pop return the value it removed?

Why doesn't pop return the value it removed?

- The caller might not need the value, in which case returning the value would be wasteful.
- It's easy to write code which pops and saves the value.

// stack<int> s = ...; int value =  $s.top()$ ; s.pop();

Why isn't there a toString function?

Why isn't there a toString function?

- Implementing toString would require that the type stored in the stack could be converted to a string
	- For example, you can convert a stack<int> to a string because you can convert an int to a string.
- It's tough to say what the "proper" way to convert a stack to a string is

#### **Container #2: Vector**

#### First, let's talk about how vectors are represented in the STL.

# **STL <vector>: What's Similar**

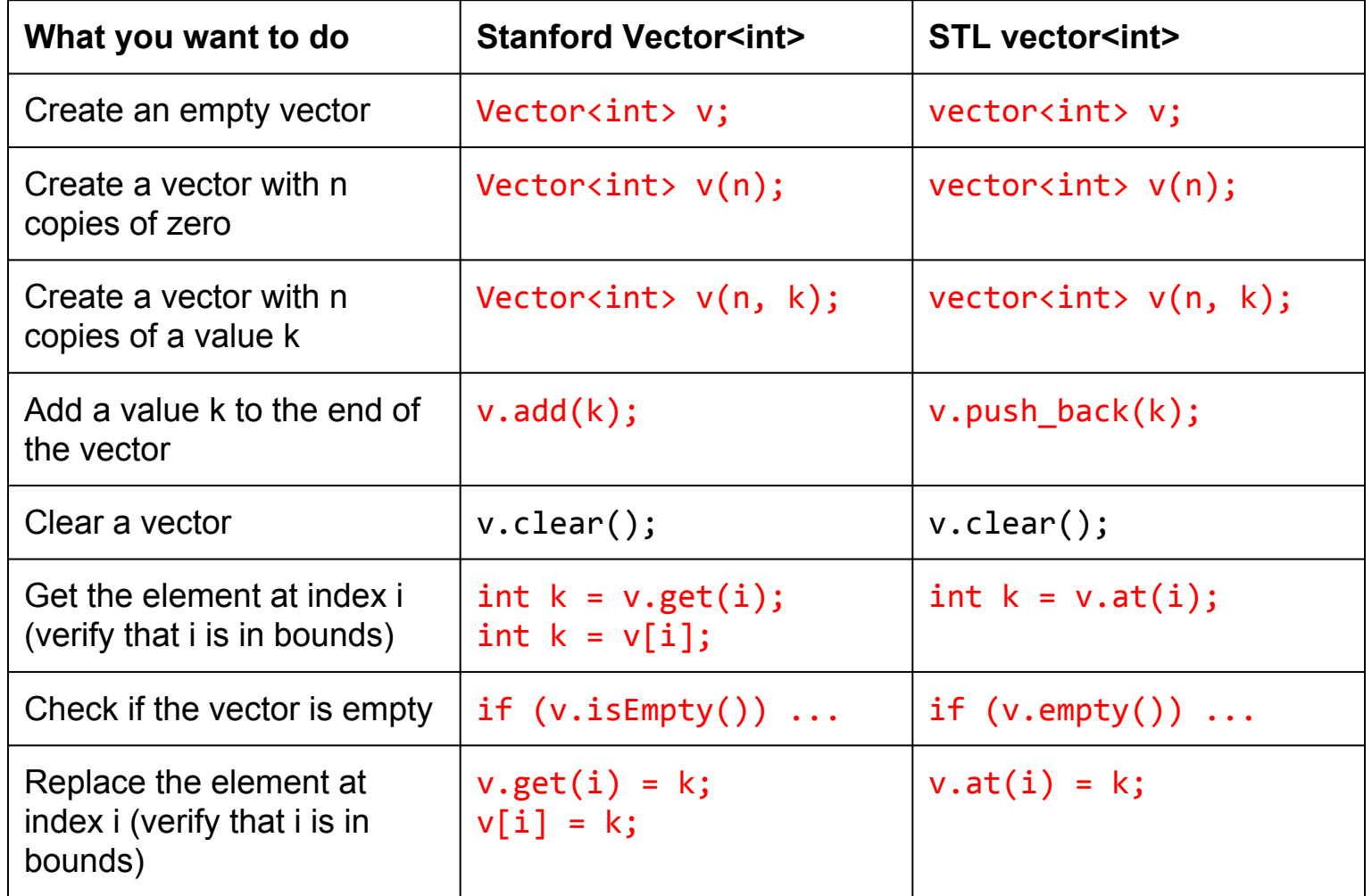

## **STL <vector>: What's Different**

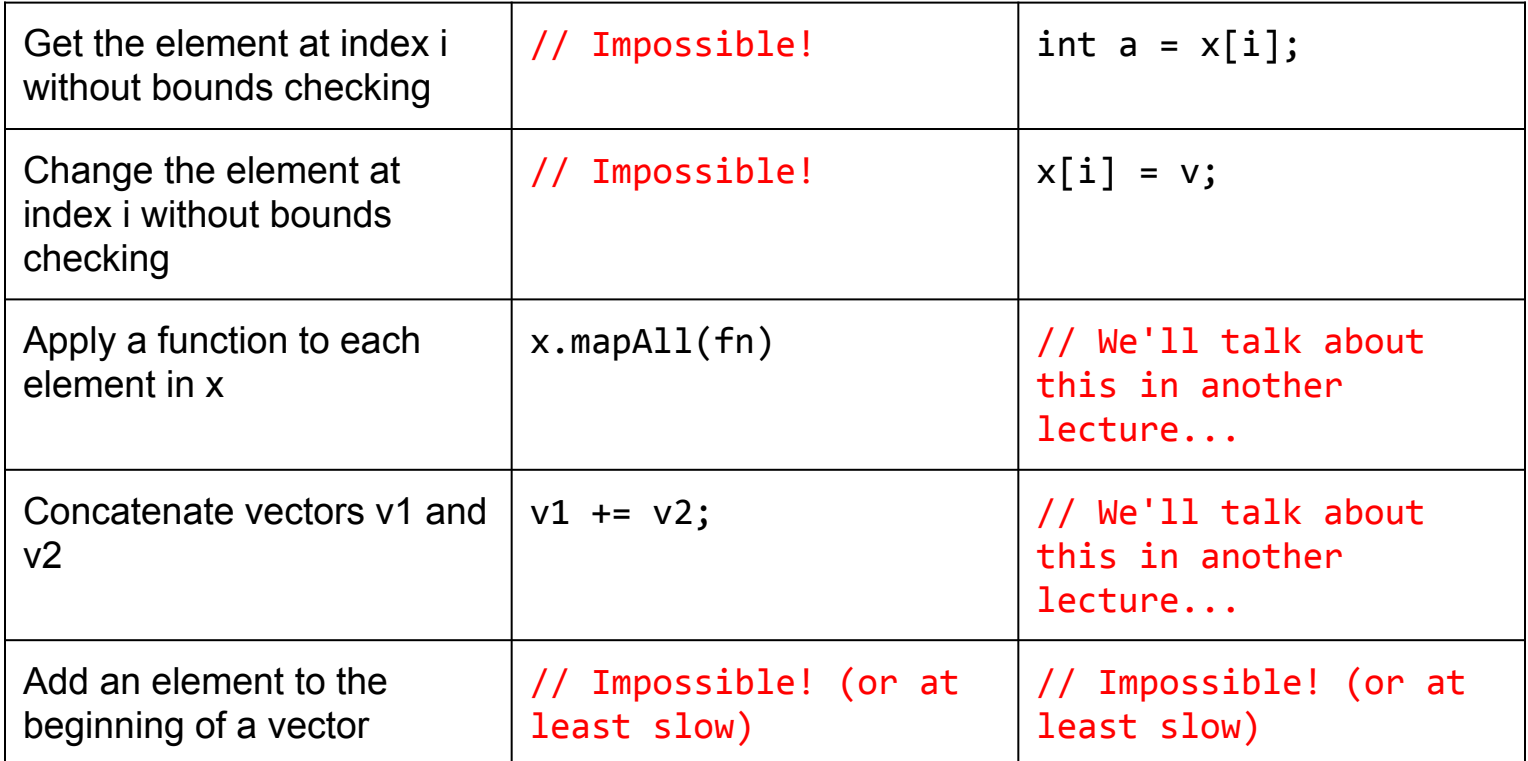

#### **STL <vector>: Usage**

Let's look at a quick demo in STLVector.pro

Why doesn't vector have bounds checking?

Why doesn't vector have bounds checking?

• If you write your program correctly, bounds checking will do nothing but make your code run slower

Why is there no push\_front method?

Why is there no push front method?

• This is a bit more complicated

# **The Mystery of push front**

Pushing an element to the front of the vector requires shifting all other elements in the vector down by one, which can be **very** slow

To demonstrate this, let's say we had this nice little vector:

6 7 5 3 0 9

# **The Mystery of push front**

Now, let's say that push\_front existed, and that you wanted to insert an 8 at the beginning of this vector.

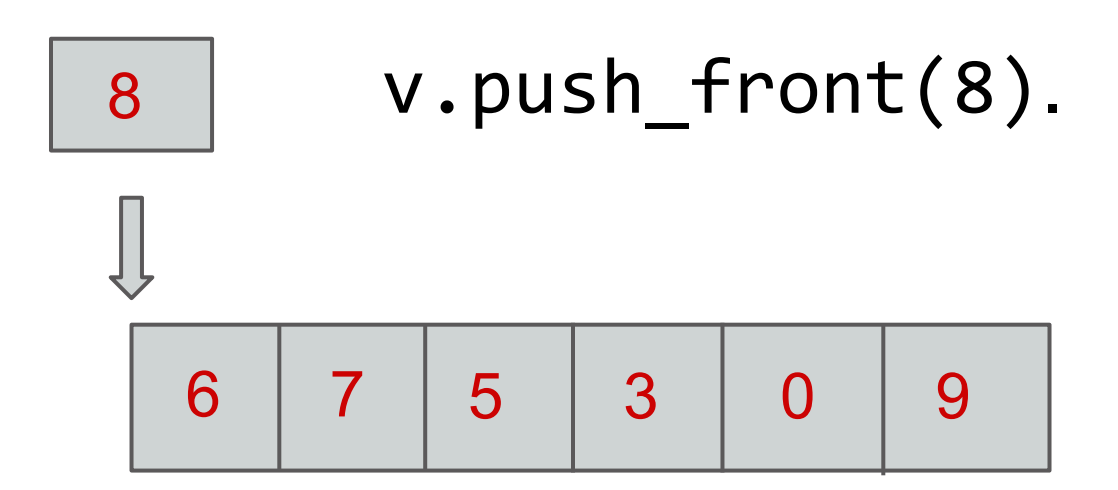

# **The Mystery of push\_front**

First, we may have to expand the capacity of the vector

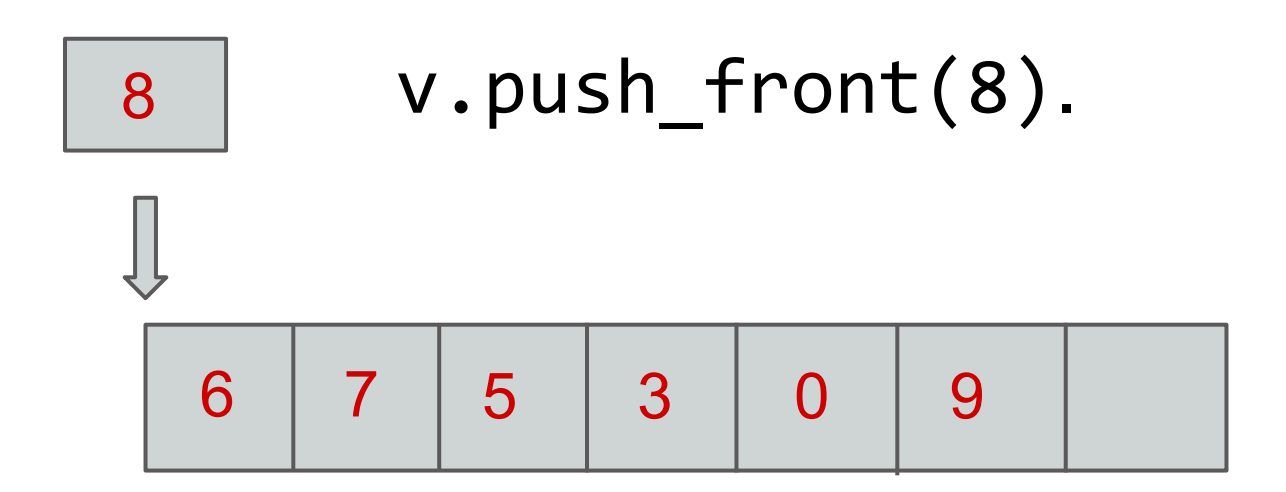

# **The Mystery of push\_front**

Then, we'll need to shift every single element down one position

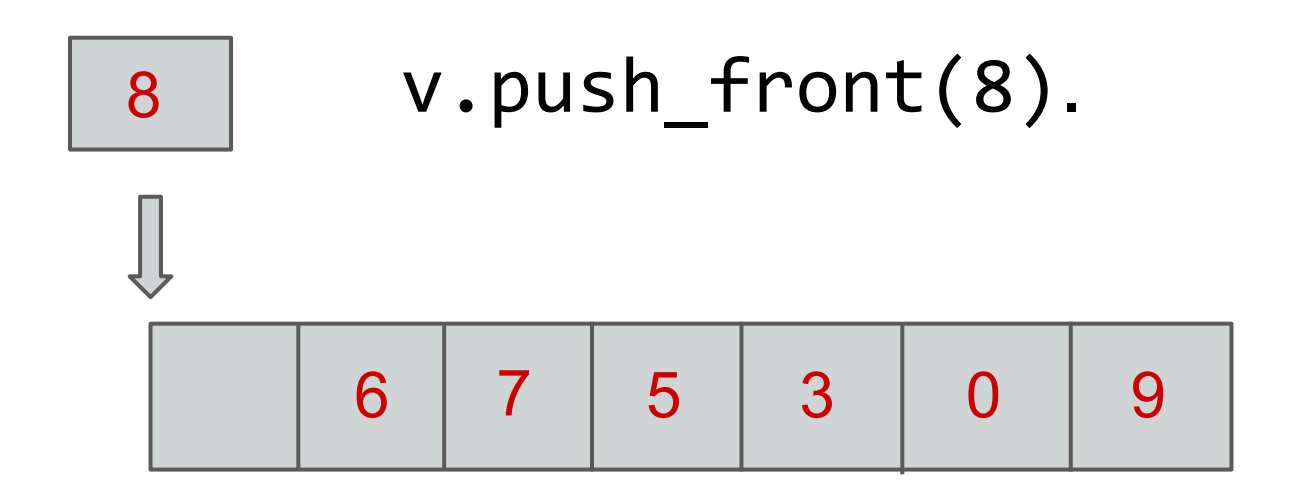

# **The Mystery of push\_front**

Finally, we can actually insert the element we wanted to insert.

v.push\_front(8).

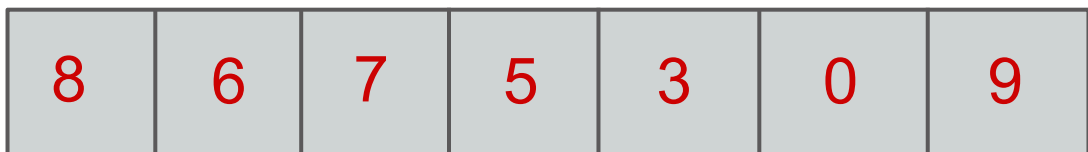

#### **Just how bad is push\_front?**

// Adding to the back for (int i = 0; i < N; i++) v.push\_back(i);

// Or: Adding to the front for (int  $i = 0$ ;  $i < N$ ;  $i++$ ) v.insert(v.begin(), i);

// How big can the difference be?

# **Just how bad is push\_front?**

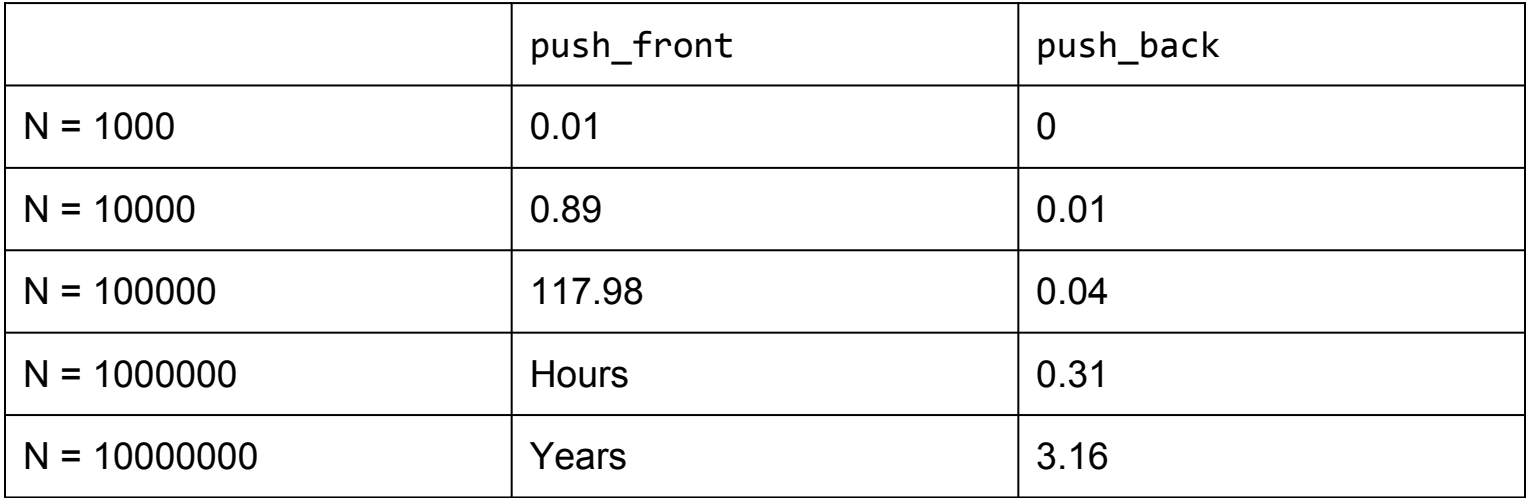

You can see the difference between an  $O(n^2)$  algorithm and an  $O(n)$  algorithm!

# **STL <deque>: What's a deque?**

- A deque (pronounced "deck") is a **d**ouble **e**nded **que**ue
- Unlike a vector, it's possible (and fast) to push\_front
- The implementation of a deque isn't as straightforward as a vector though

#### **STL <deque>: Usage**

Let's look at a quick demo in STLDeque.cpp

# **STL <deque>: Implementation**

There's no single specification for representing a deque, but it might be laid out something like this

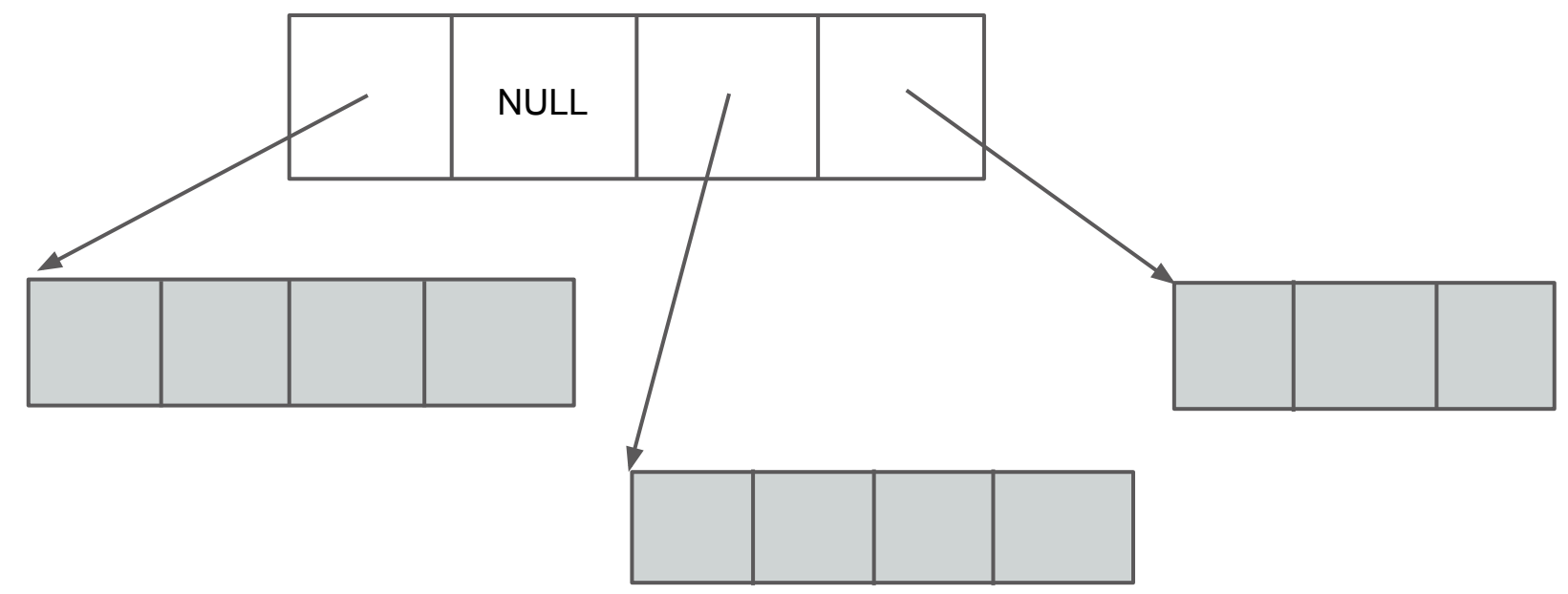

#### **STL <deque>: Implementation**

You could support efficient insertion by keeping some reserved space in front of the vector representing the first elements of the deque

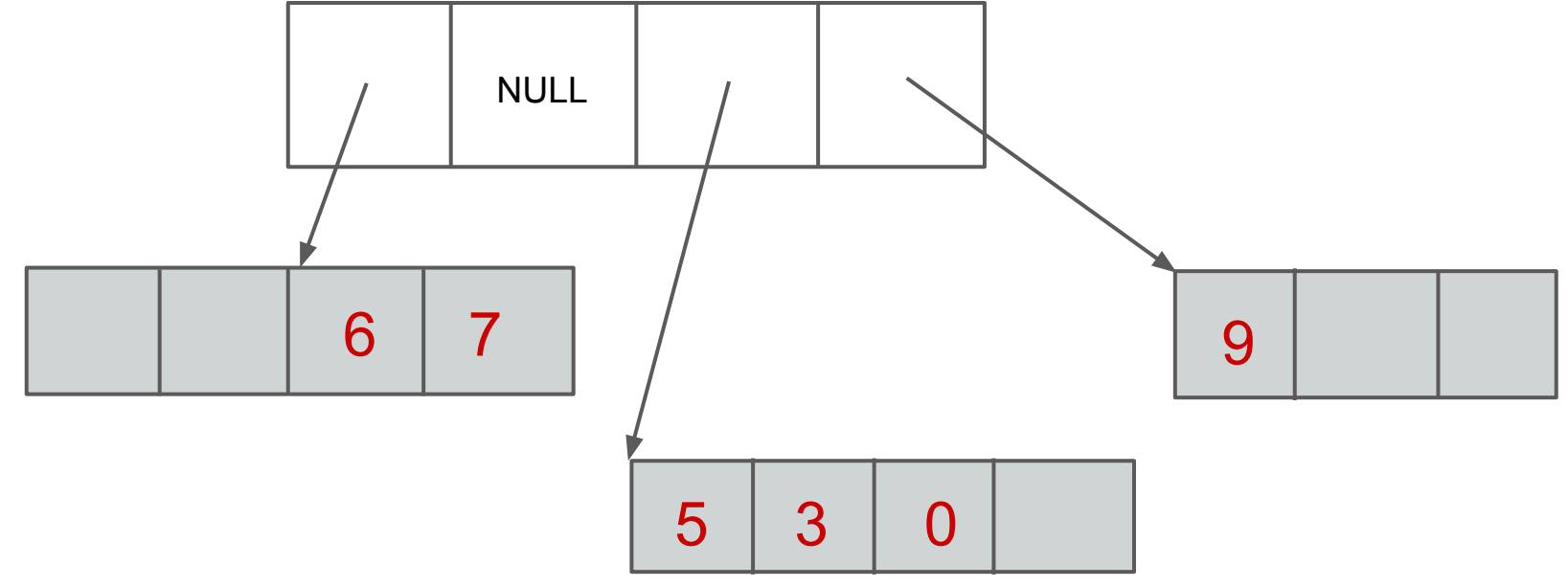

#### **STL <deque>: Implementation**

You could support efficient insertion by keeping some reserved space in front of the vector representing the first elements of the deque

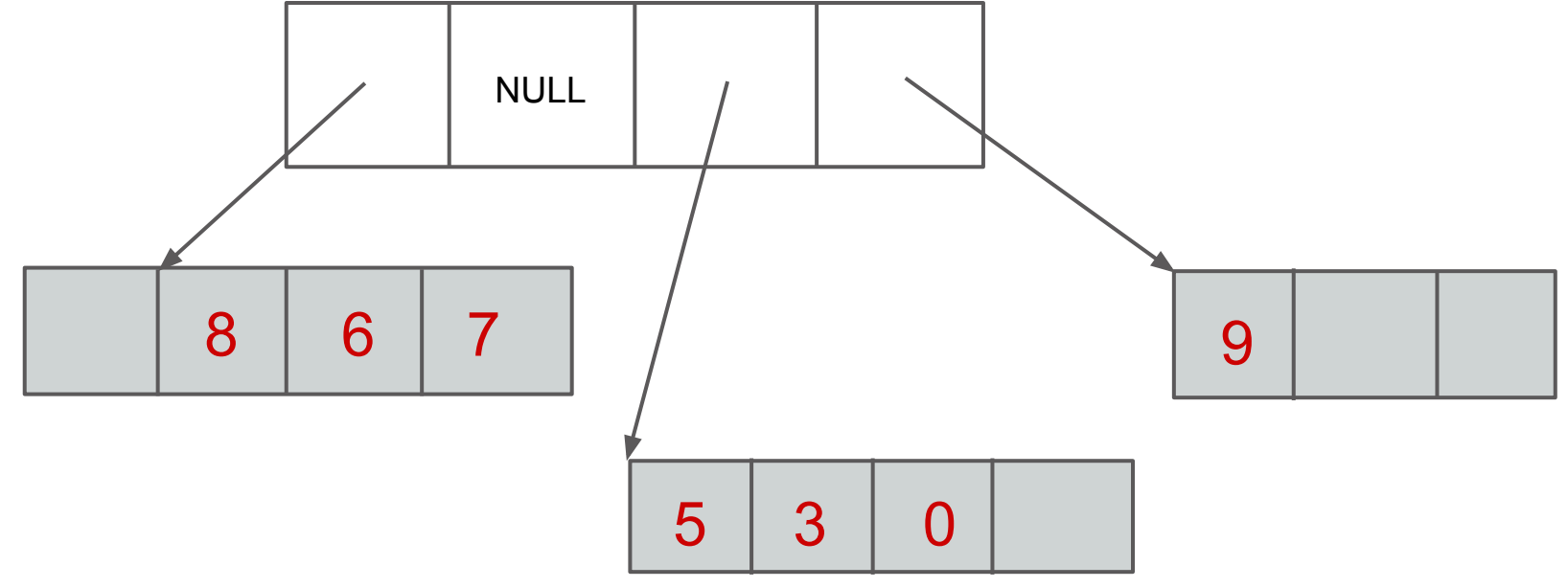

## **STL <deque>: Performance**

- We can now use the push front function, and it will run much faster than if we had used a vector.
- Let's see how this looks in real world performance numbers

#### **push\_front: vector and deque**

// Vector test code vector<int> v; // Insert at the start of the vector for (int  $i = 0$ ;  $i < N$ ;  $i++)$ v.insert(v.begin(), i); // Clear by using pop\_front (erase) for (int  $i = 0$ ;  $i < N$ ;  $i++$ ) v.erase(v.begin());

#### **push\_front: vector and deque**

// Deque test code deque<int> d; // Insert elements using push\_front for (int  $i = 0$ ;  $i < N$ ;  $i++)$ d.push\_front(i); // Clear by using pop\_front for (int  $i = 0$ ;  $i < N$ ;  $i++$ ) d.pop\_front();

#### **push\_front: vector and deque**

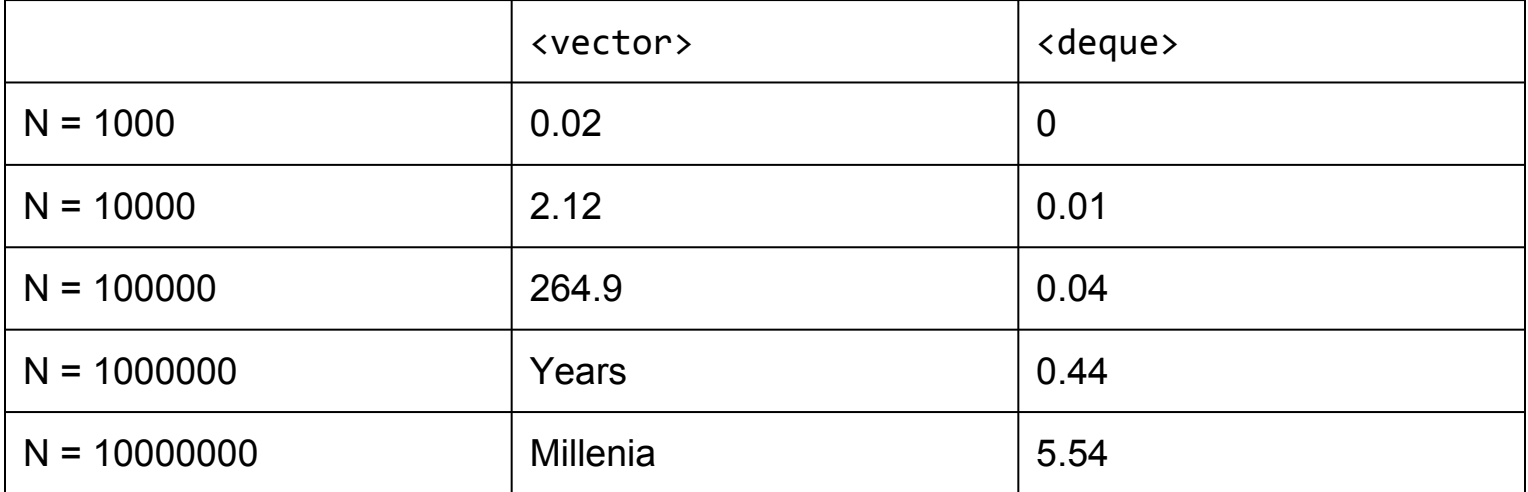

#### **Why use a vector?**

If a deque can do everything a vector can plus add to the beginning, why not always user deques?

## **Why use a vector?**

If a deque can do everything a vector can plus add to the beginning, why not always user deques?

● For other common operations like access and adding to the end, a vector outperforms a deque

#### **Element Access: vector and deque**

vector<int>  $v(N)$ ; deque<int> d(N);

for (int  $i = 0$ ;  $i < N$ ;  $i++)$  $v[i] = i;$ 

for (int  $i = 0$ ;  $i < N$ ;  $i++$ )  $d[i] = i;$ 

#### **Access: vector and deque**

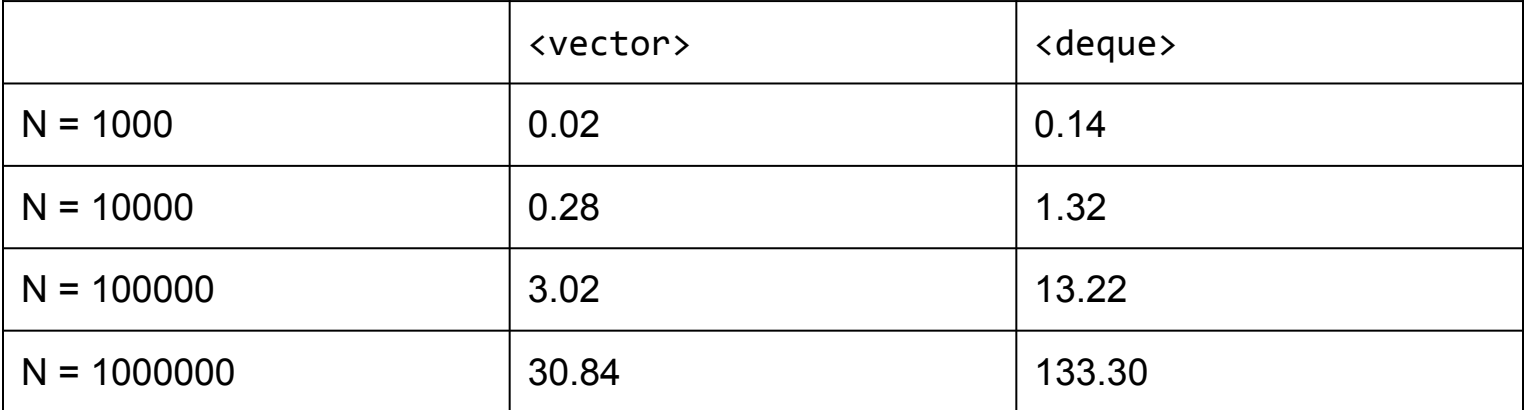

#### **push\_back: vector and deque**

// Vector test code vector<int> v; // Insert elements using push\_back for (int  $i = 0$ ;  $i < N$ ;  $i++)$ v.push\_back(i); // Clear by using pop\_back for (int  $i = 0$ ;  $i < N$ ;  $i++$ ) v.pop\_back();

#### **push\_back: vector and deque**

// Deque test code deque<int> d; // Insert elements using push\_back for (int  $i = 0$ ;  $i < N$ ;  $i++)$ d.push\_back(i); // Clear by using pop back for (int  $i = 0$ ;  $i < N$ ;  $i++)$ d.pop\_back();

#### **push\_back: vector and deque**

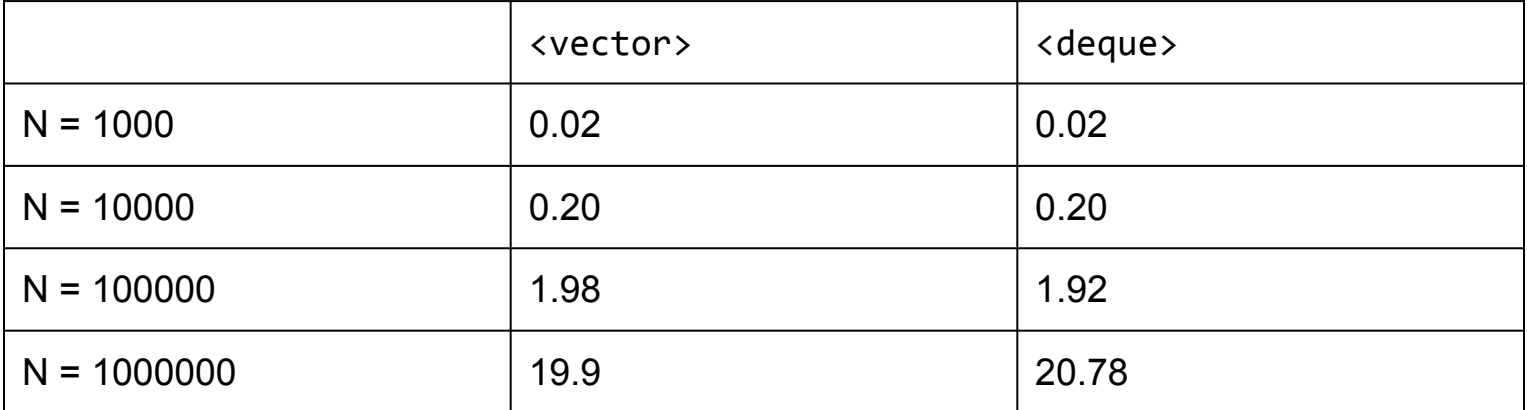

#### **Other Sequence Containers**

The STL also includes priority queue, queue, and linked list classes, but those aren't too important to us right now.

#### **Next Time**

- Associative Containers
- Maps, Sets, and More!